# APERIUM REST-API INTEGRATION

#### **GENERAL RULES:**

All operations use MIME type: **application/json**

## **FEATURES:**

- **1 New Signal**
- **2 Continuous Strategy Orders**
- **3 Querying your Signals**
- **4 Get API Restrictions**

# **1 FEATURE: New Signal**

# Endpoint:<https://executer.aperium.io/signal/manager>

# Request Method: **POST**

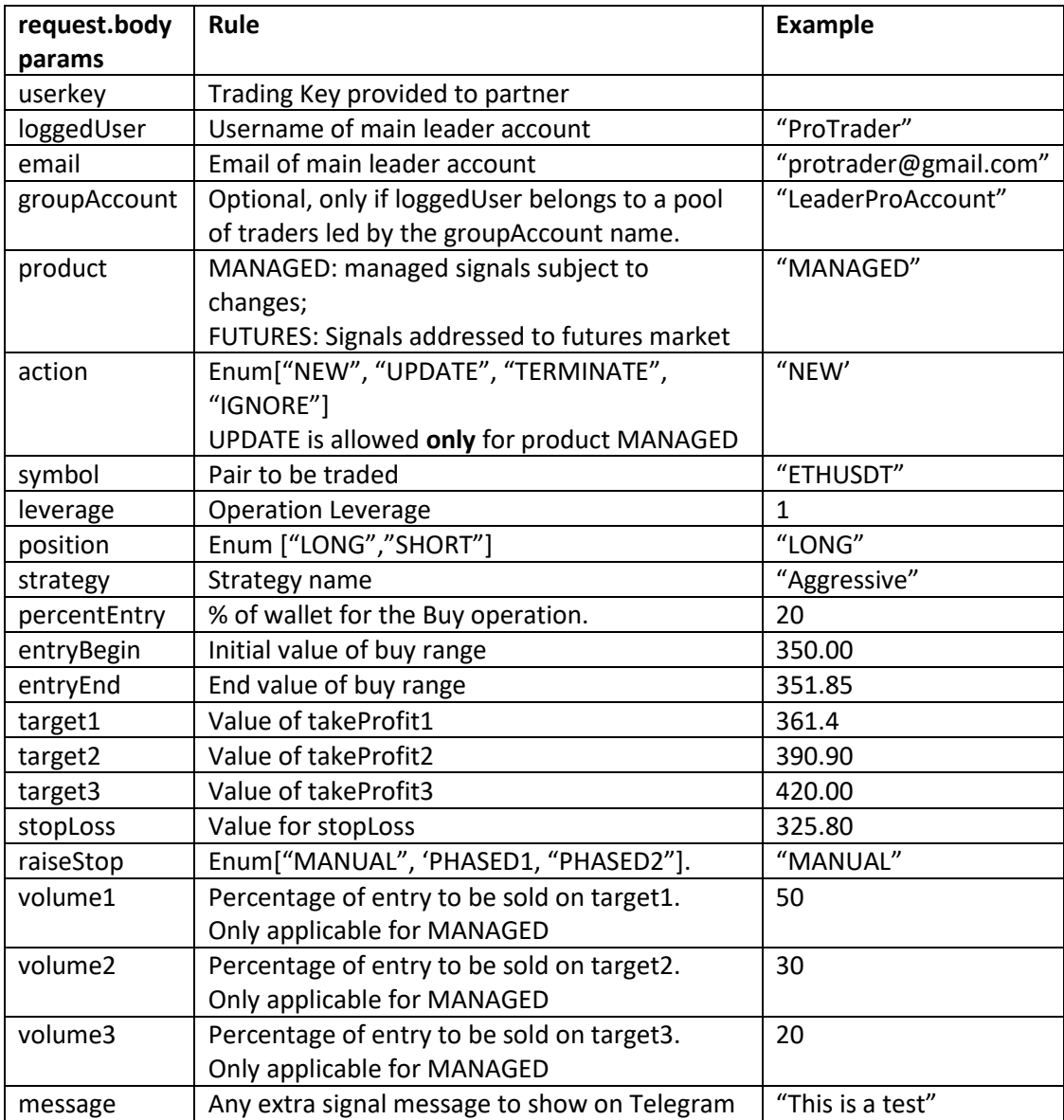

Response with ERR:

- Response.status: 400
- Err messages may be provided on err.response.data.message

Response OK:

• Response.status: 200

> • Response.data: JSON User Object with response.data.count = <number of clients who received the signal>

Example for a BASIC signal request:

{

action: "NEW" loggedUser: "ProTrader", email: "[protrader@gmail.com](mailto:protrader@gmail.com)", strategy: "myStrategy", position: "LONG", leverage: "1", product: "MANAGED", symbol: "ETHUSDT", entryBegin: 350.00, entryEnd: 351.85, target1: 361.4, target2: 390.90, target3: 420.00, stopLoss: 325.80

}

#### **2 FEATURE: Continuous Strategy Orders**

Endpoint:<https://parser.aperium.io/trade/order>

# Request Method: **POST**

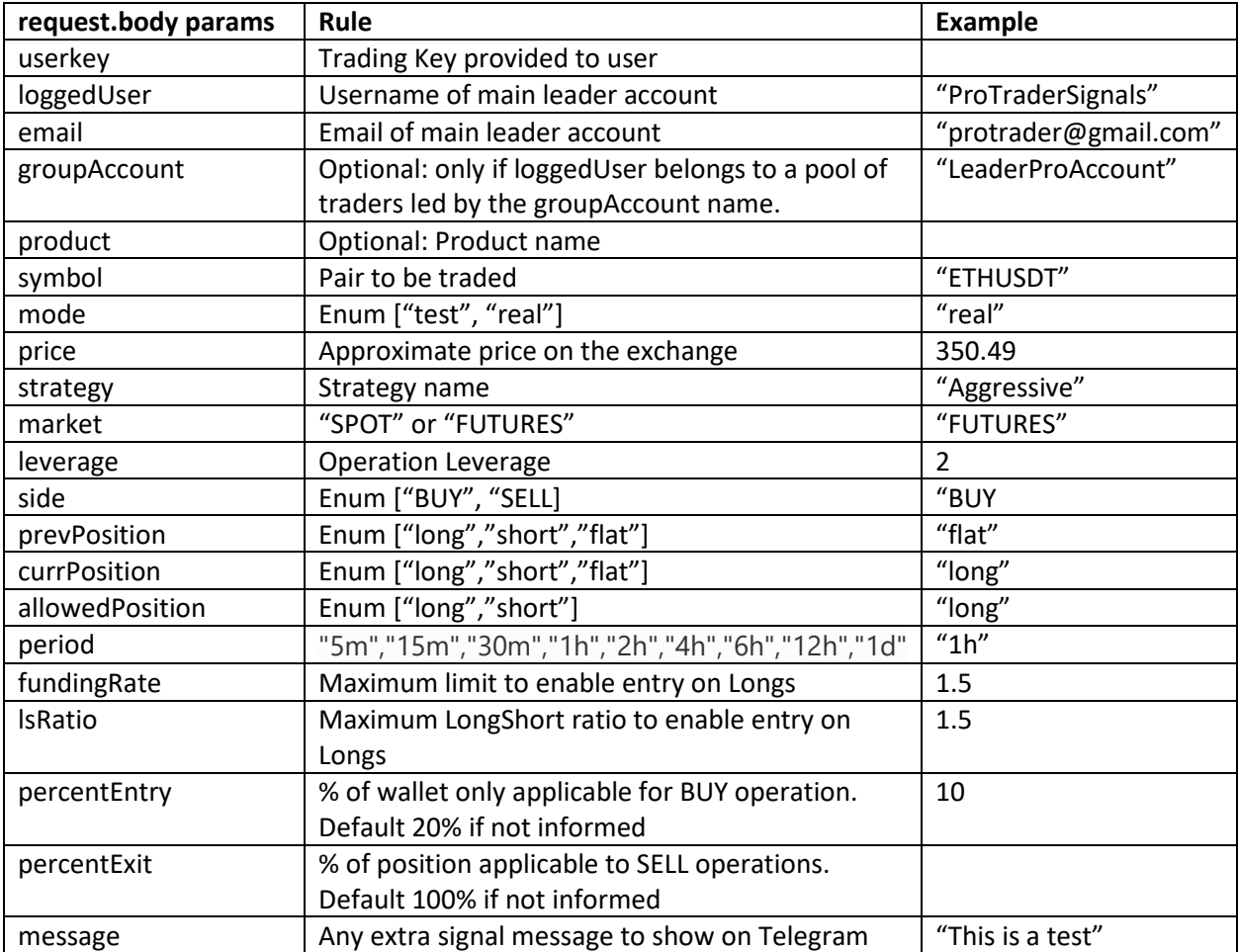

Response with ERR:

- Response.status: 400
- Err messages may be provided on err.response.data.message

Response OK:

- Response.status: 200
- Response.data: JSON User Object with response.data = <success message>

Example for an order request:

{

```
"userkey": "myKey …",
```

> "loggedUser": "demo", "strategy": "myStrategy", "email": "demo@aperium.io", "market": "FUTURES", "symbol": "BTCUSDT", "percentEntry": 50, "currPosition": "flat", "prevPosition": "short", "lsRatio": 1.5, "price": 11027.00, "side": "BUY"

}

# **3 FEATURE: Querying your Signals**

Endpoint:<https://executer.aperium.io/signal/api/list2>

#### Request Method: **POST**

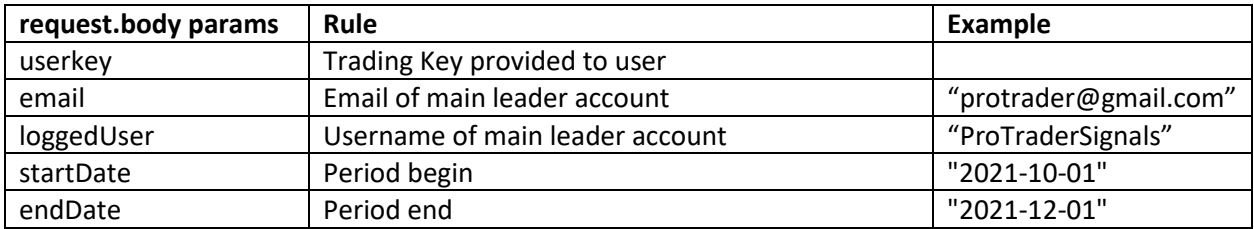

Response with ERR:

- Response.status: 400
- Err messages may be provided on err.response.data.message

#### Response OK:

- Response.status: 200
- Response.data: JSON Signals Object with response.data = <success message>

# Example for signal query request:

{

"userkey": "my aperium key", "email": "myemail@gmail.com", "username": "myAperiumUsername", "dateType": "close", "status": "CLOSED", "startDate": "2021-11-01", "endDate": "2021-12-01"

}

Example for signal query response:

 $\lceil$ 

{

```
 "product": "FUTURES",
 "fund": "General",
 "trader": "Trader_2",
 "symbol": "BNBUSDT",
 "position": "LONG",
 "leverage": 2,
```
]

```
 "entry": 602.98356,
     "target1": 609,
     "reach1": "x",
     "target2": 640,
     "reach2": "",
     "target3": 0,
     "reach3": "",
     "stop": 598,
     "reachSL": "x",
     "entryVolume": 5,
     "t1Volume": 60,
     "t2Volume": 40,
     "t3Volume": 0,
     "closeDay": "18/11/2021",
     "closeHour": "19:52:27",
     "createDay": "05/11/2021",
     "createHour": "23:11:48",
     "raiseStop": "manual",
     "initSL": 598
   },
{ … }
```
## **4 FEATURE: Get API Restrictions**

Endpoint: [https://executer.aperium.io/admin/a](https://executer.aperium.io/admin/)pirestrictions

# Request Method: **POST**

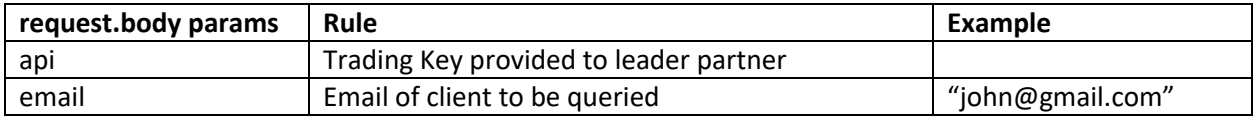

Response with ERR:

- Response.status: 400
- Err messages may be provided on err.response.data.message

Response OK:

- Response.status: 200
- Response.data: JSON Signals Object with response.data = <success message>

```
Example of query request:
```
{

```
"apy": "my aperium api key",
```
"email": "john@gmail.com

}

Example of query response:

{

"email": "john@gemil.com",

"tradingAuthorityExpirationTime": 1658534400000,

"enableFutures": false

}}